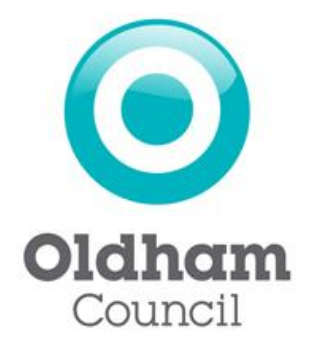

# Oldham Council Licensing Service

## Step-by-Step Guide to Renewing a 'Dual Drivers Licence' Online

#### **Introduction**

This document has been produced to provide guidance on applying to Renew an existing 'Dual Drivers' Licence online. In order to renew your licence online you must have created an online licensing user account. For guidance on how to register for an online licensing account please go to the following web page: - <http://www.oldham.gov.uk/info/200204/licensing> and read the guidance under the heading 'Online Applications'

#### **Instructions**

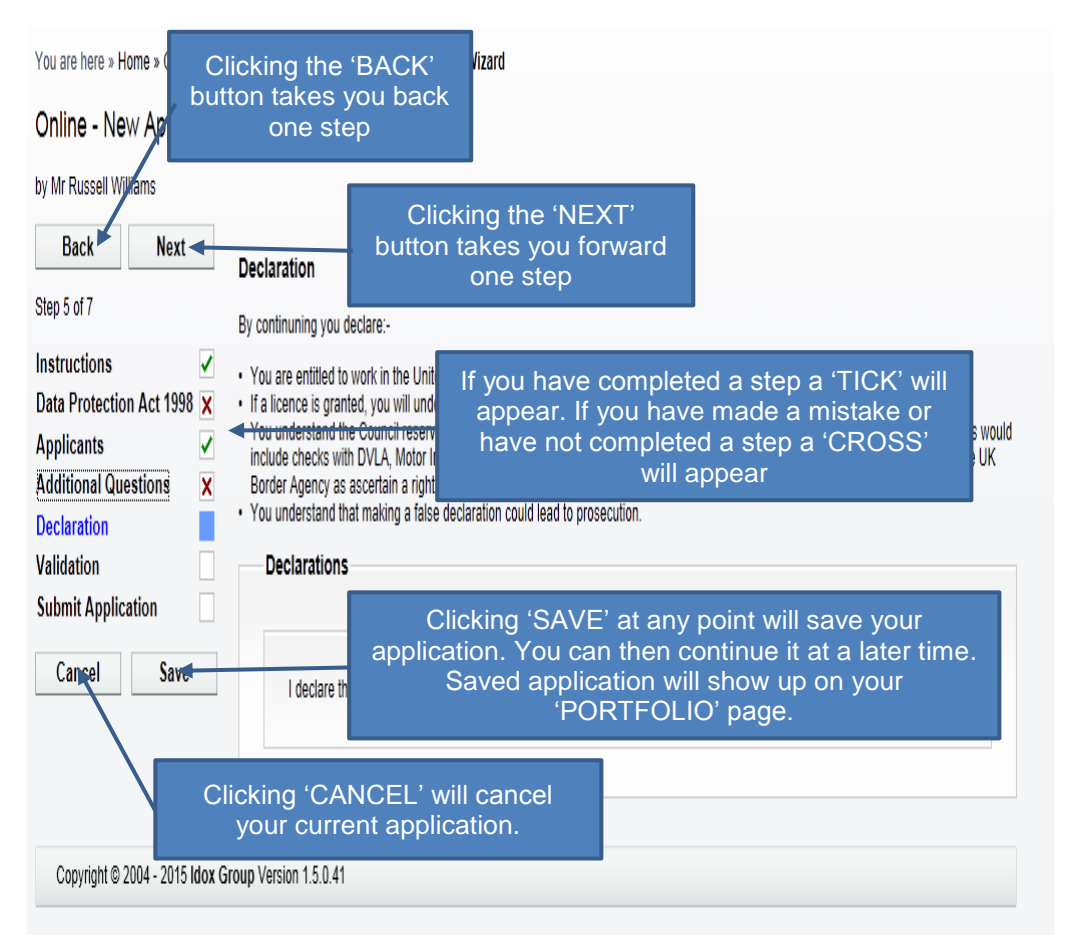

### Section 1 – Applying to 'Renew' your Dual Drivers Licence

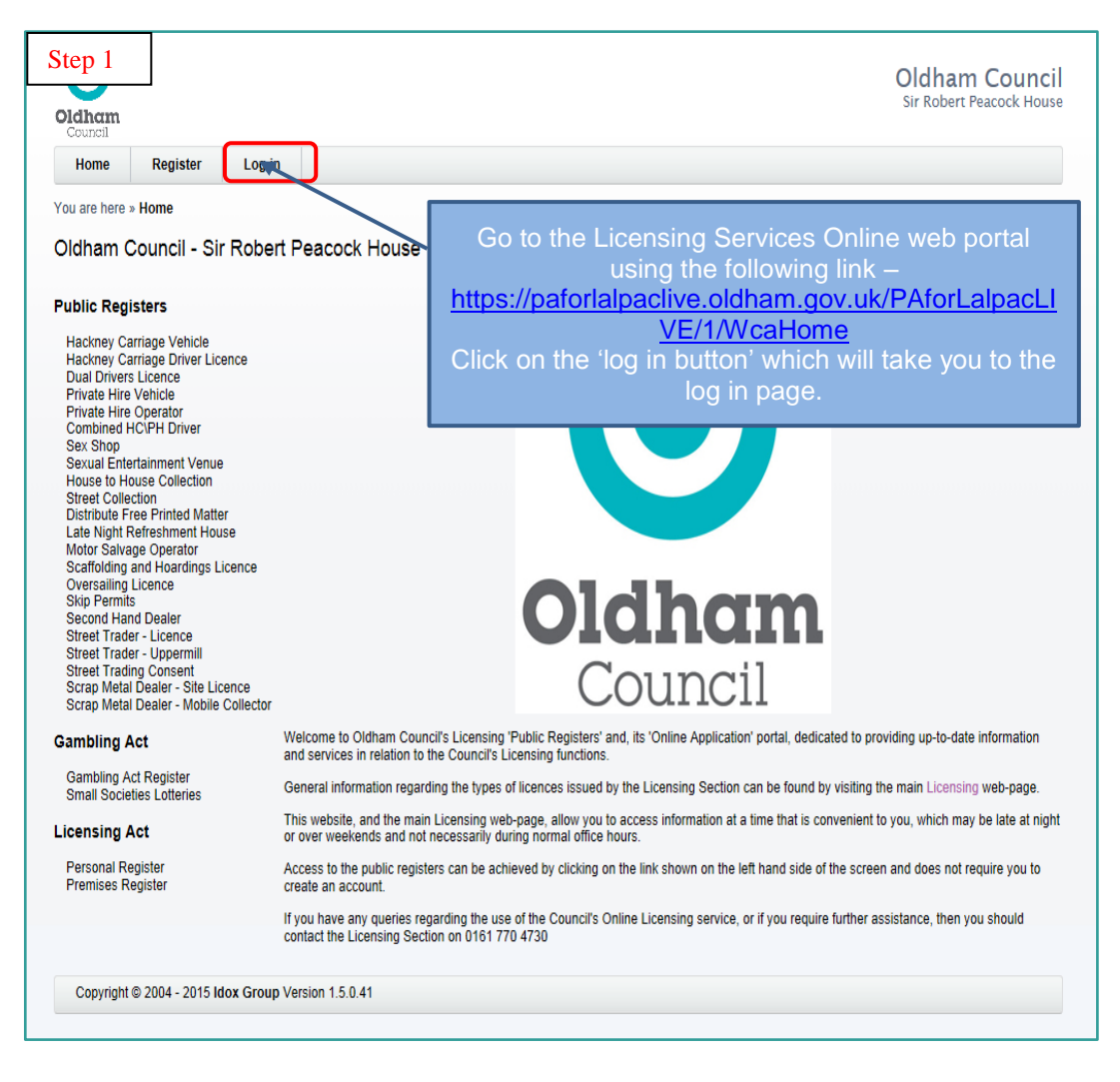

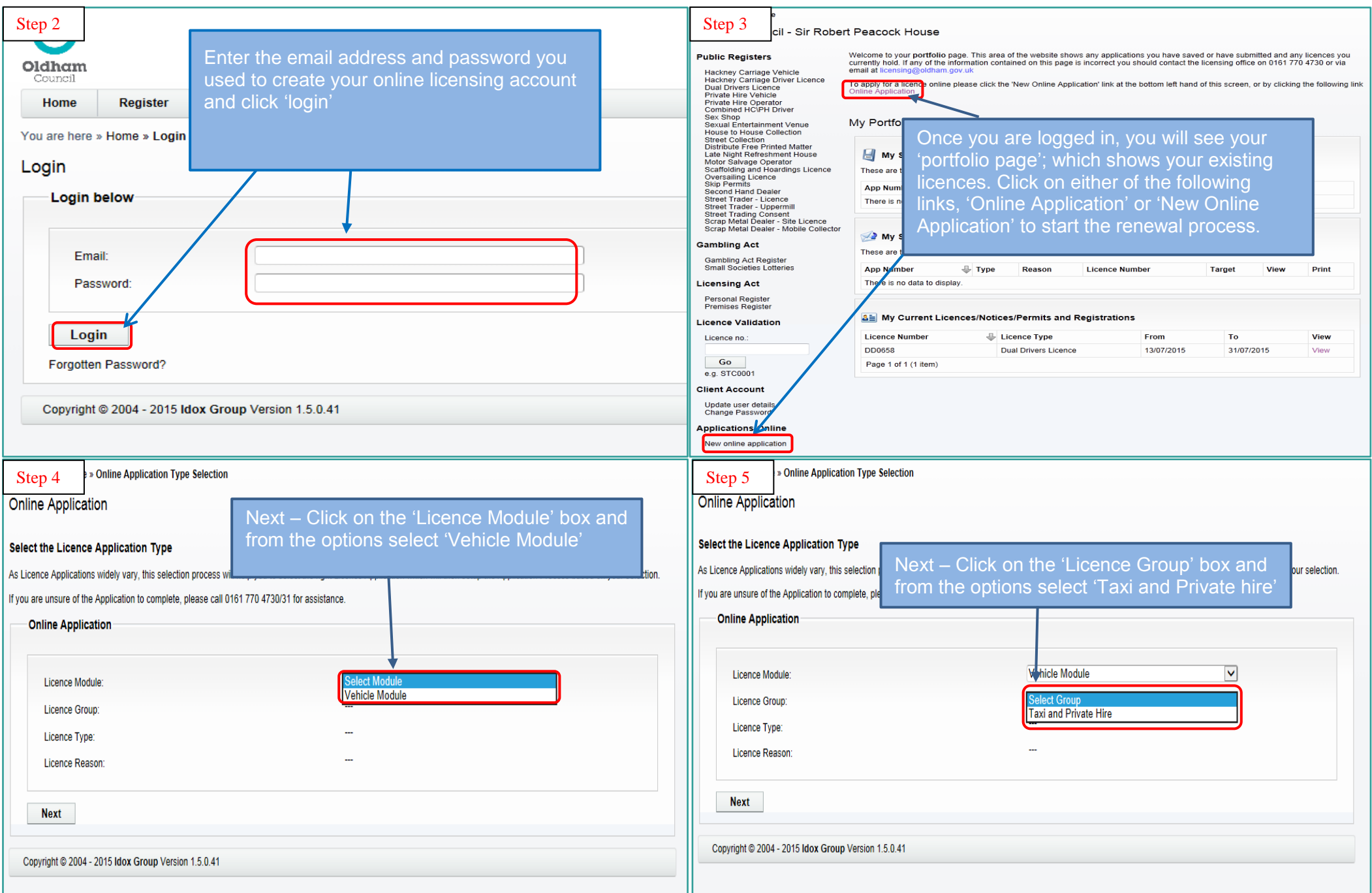

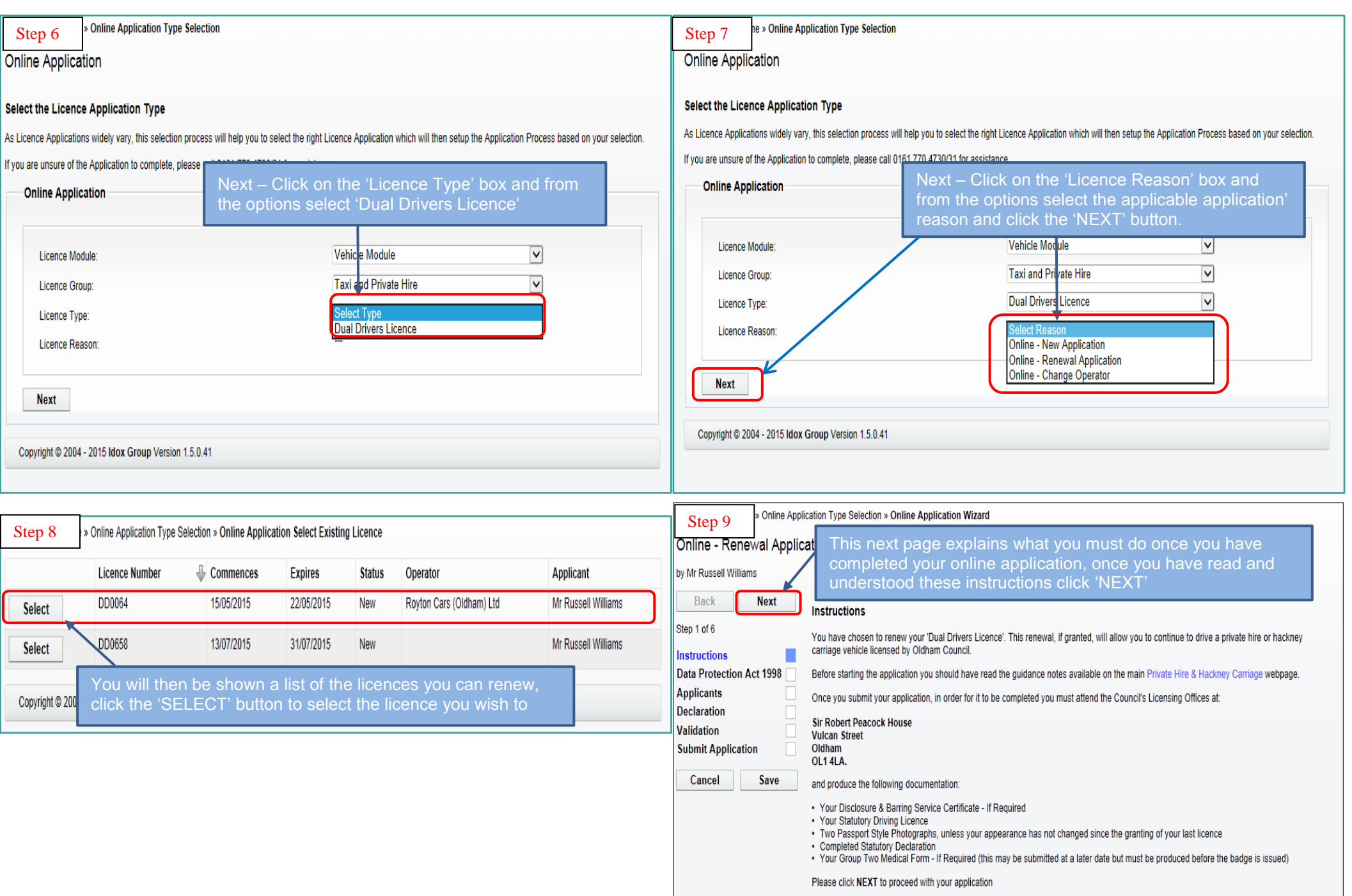

Copyright @ 2004 - 2015 Idox Group Version 1.5.0.41

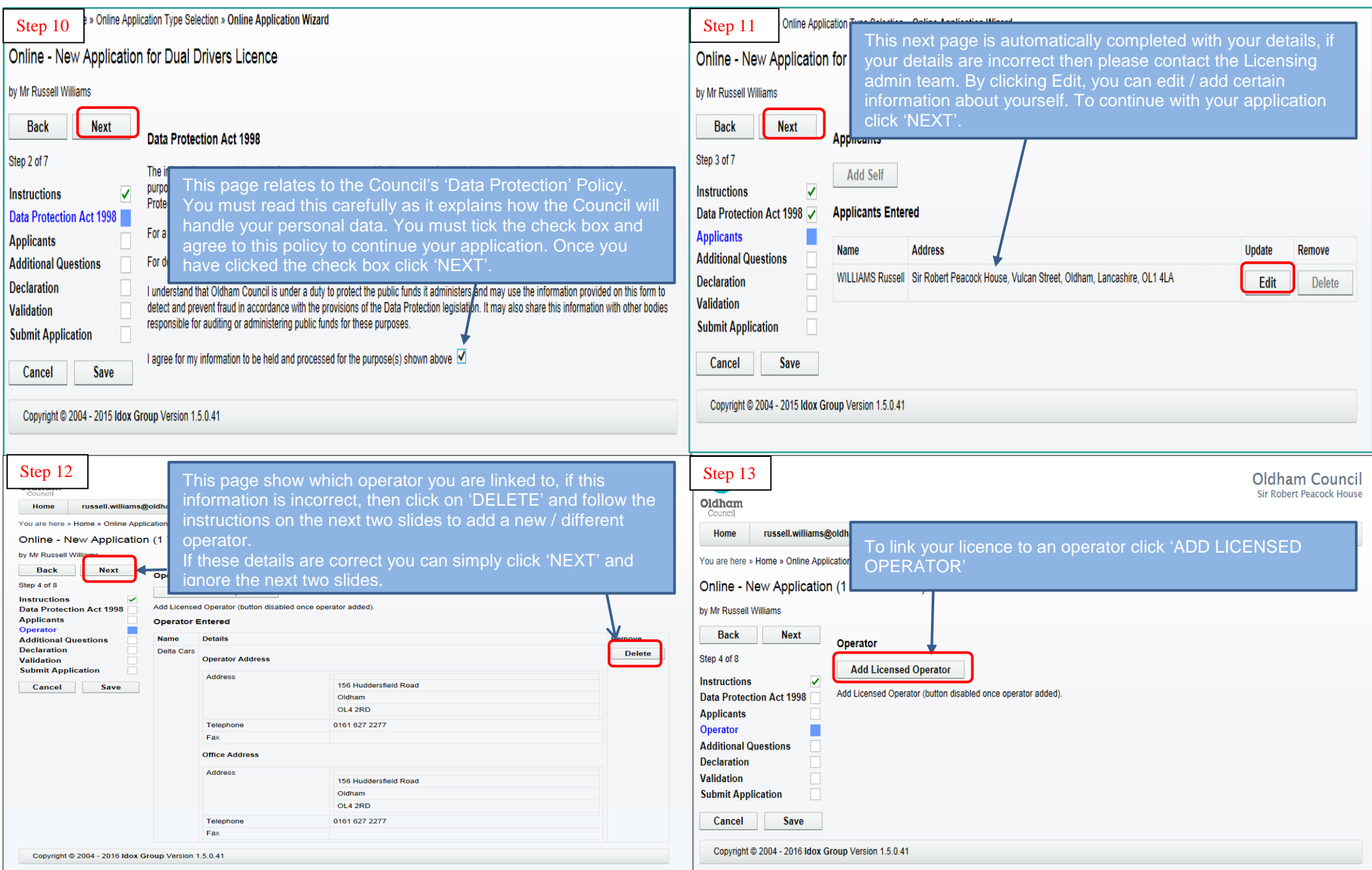

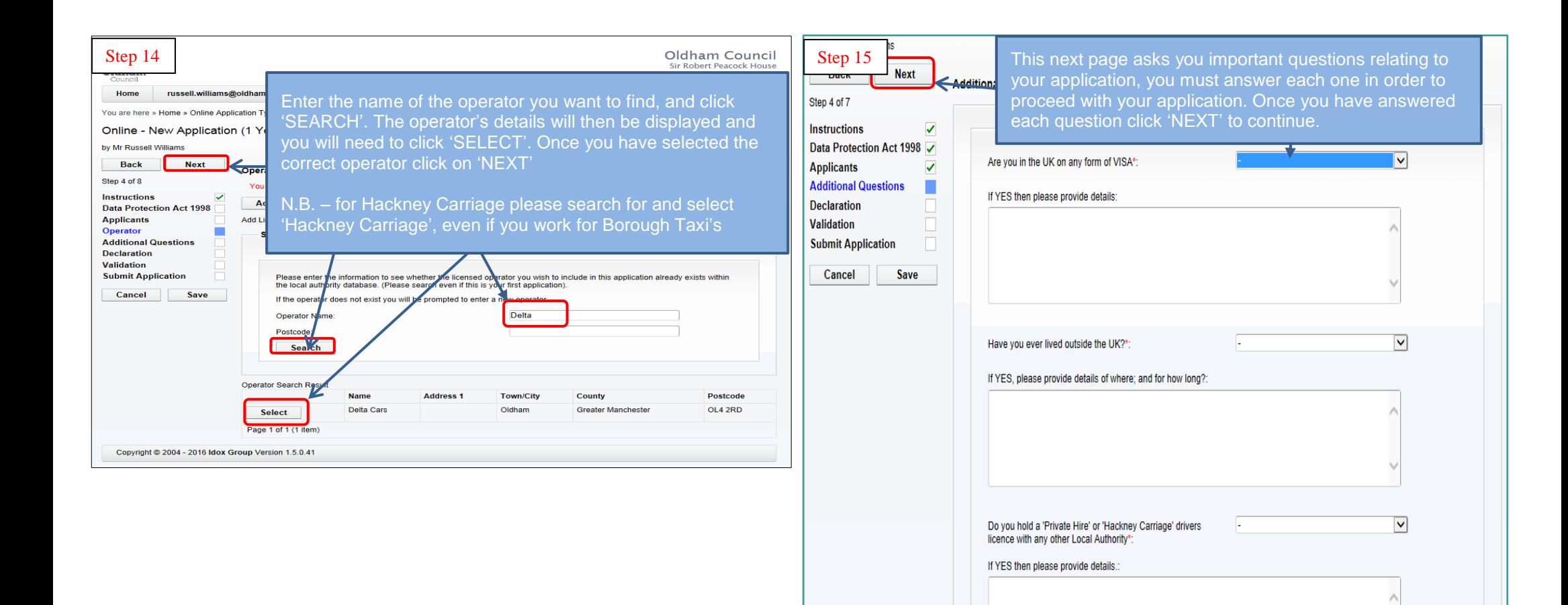

 $\checkmark$ 

Have you ever been refused a licence, or had a licence revoked or suspended by this or any other authority, or have you withdrawn an application you made with any other

authority?\*:

If YES then please provide details.

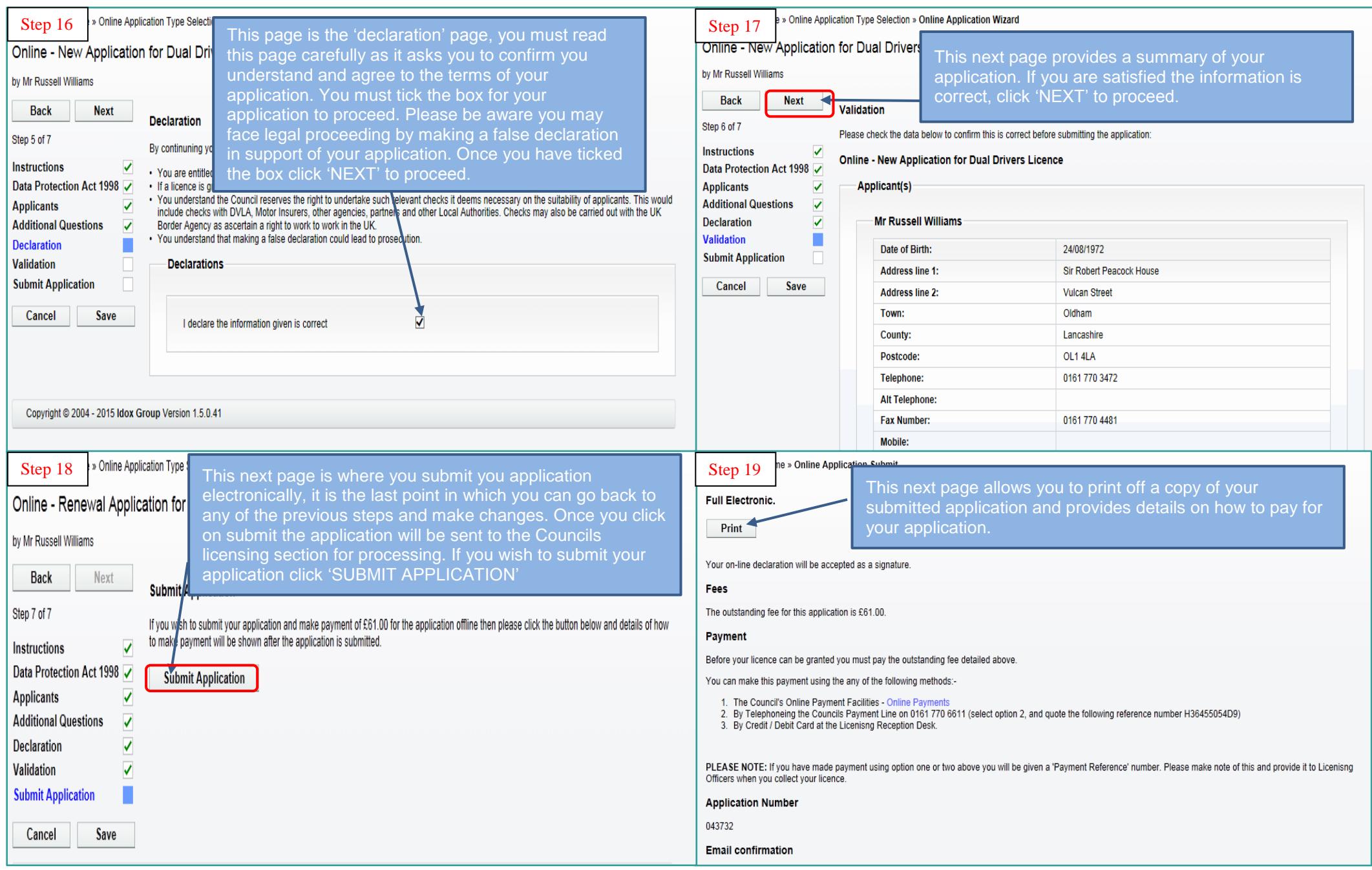

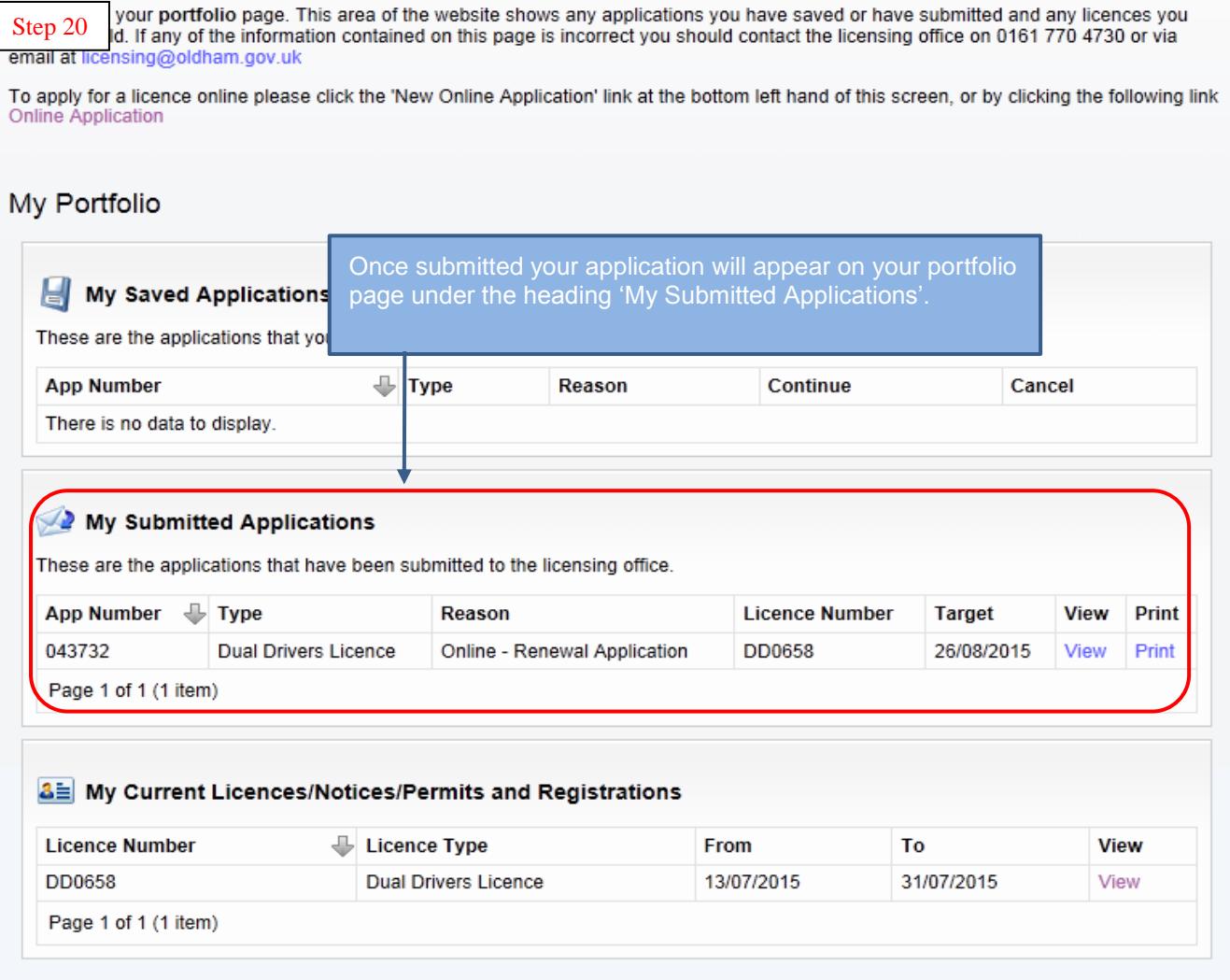